# GEOCACHE Part II

(The Way The World Does It)

### How Did You Do With Attendance Today?

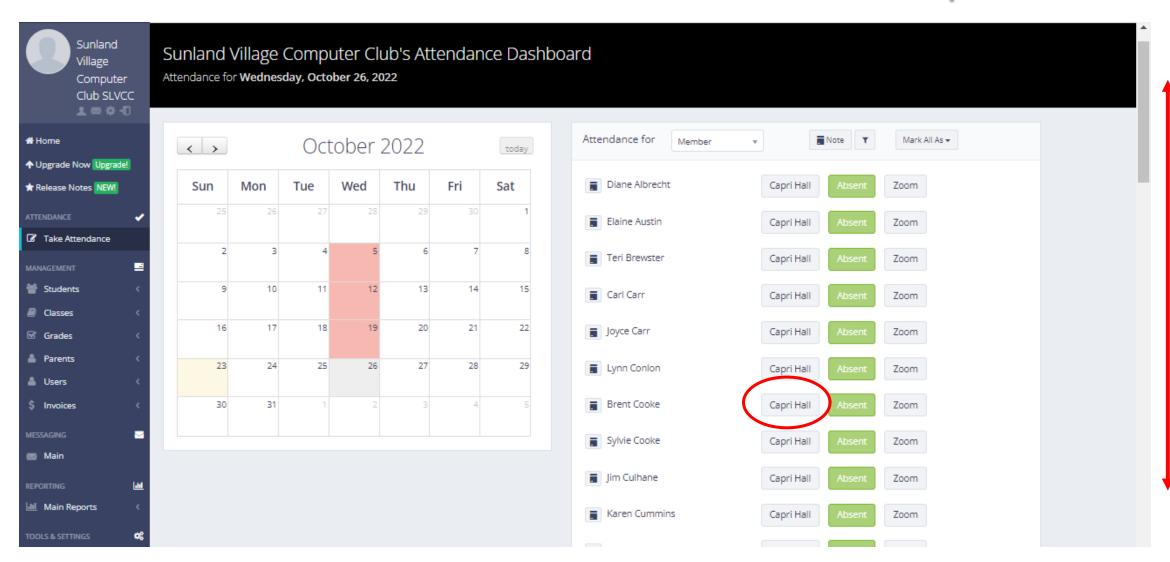

### Welcome to Geocaching P2 (The Global Way)

### What is Geocaching?

<u>Wikipedia:</u> Geocaching is an outdoor recreational activity, in which participants use a Global Positioning System receiver or mobile device and other navigational techniques to hide and seek containers, called "geocaches" or "caches", at specific locations marked by coordinates all over the world.

#### **How Does The World Geocache?**

Geocache containers are hidden all over the world; on most continents, and in many countries. Geocaching is the same everywhere – the caches are registered with <a href="www.geocaching.com">www.geocaching.com</a> and either a "free" version cache or "paid" version cache is hidden. Geocaching is an excellent way to see the world and add more excitement into your travels.

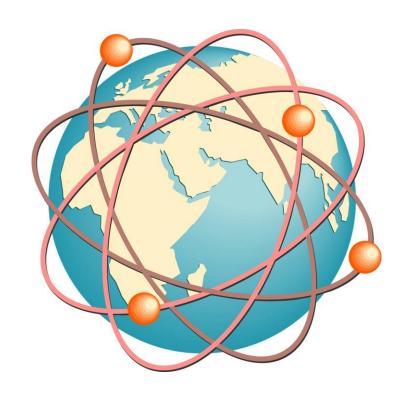

### **Geocache Links**

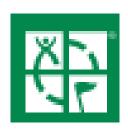

- Goto <u>www.geocaching.com</u> and/or download a Geocache App from The Apple Store or Google Play Store (can also use a GPS Device).
- Create a free geocaching account (email address & a password).
- You are now ready to Geocache (hmmmmm.....pretty easy so far).

Note: There are over 3,274 geocaches just around Phoenix.

#### **Web Browser**

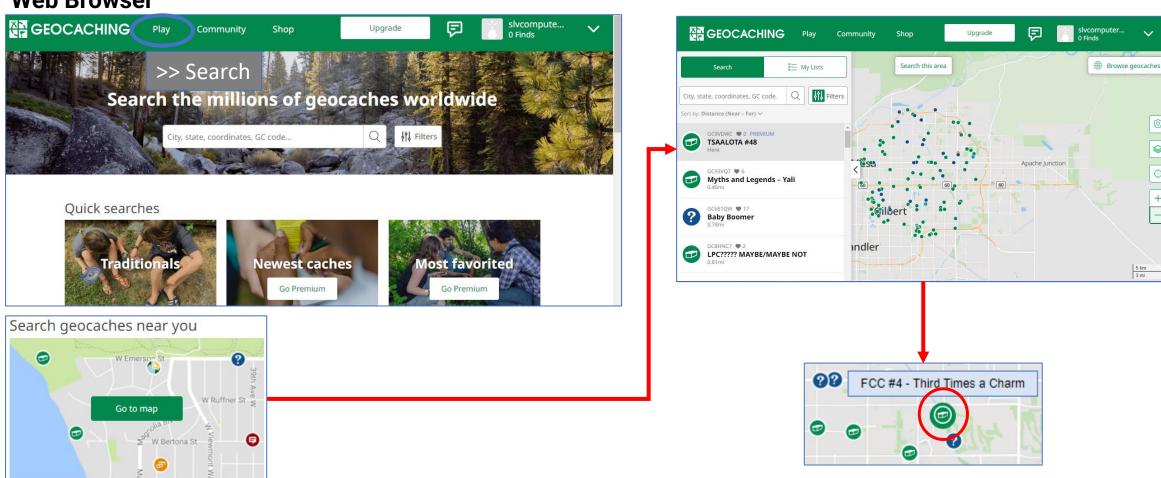

#### **Web Browser**

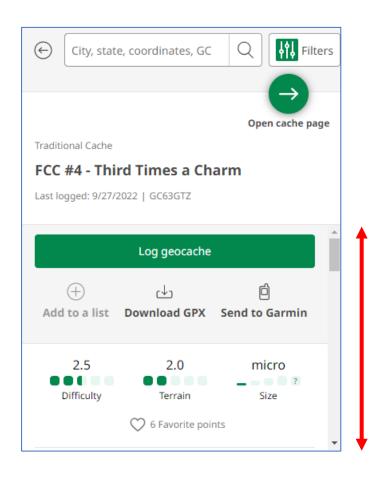

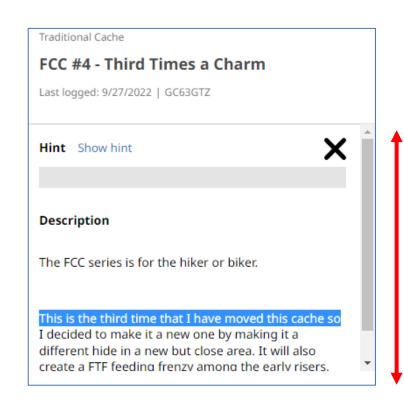

### **Geocache App**

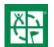

- 1. Open your geocache app
- 2. Show Me > Next > View
- 3. Click on the map portion at the top section
- 4. Squeeze the map so you see more of the East Valley

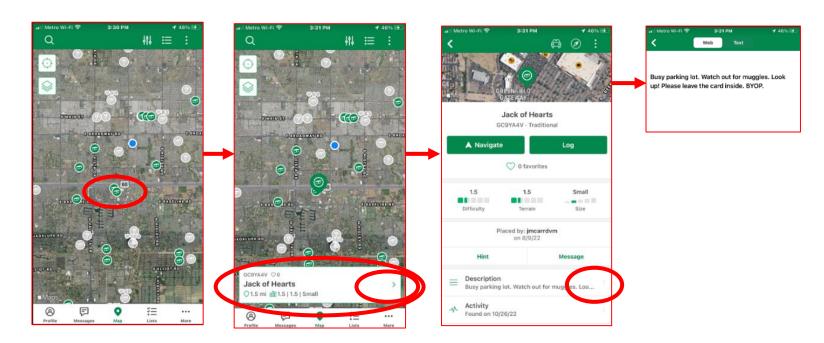

### **Geocache App**

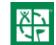

1. Continue """"

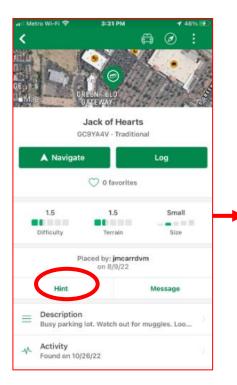

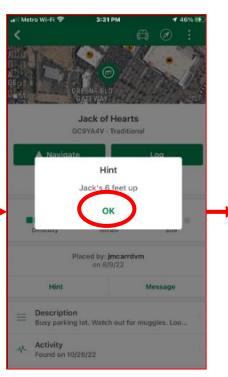

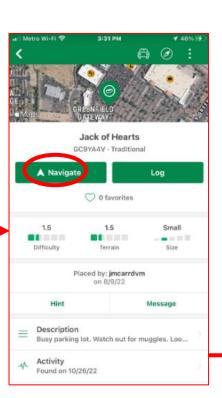

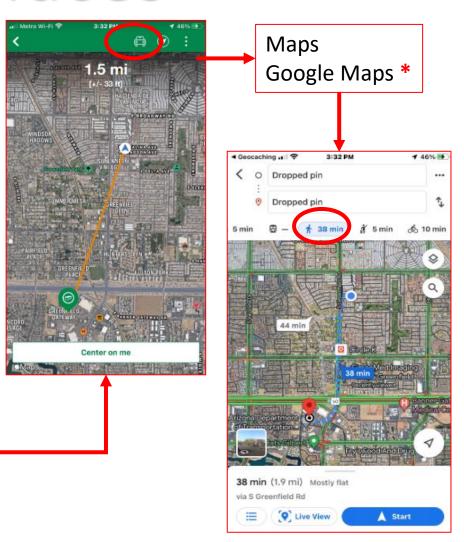

### **Geocache App**

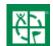

1. Continue ,,,,,,,

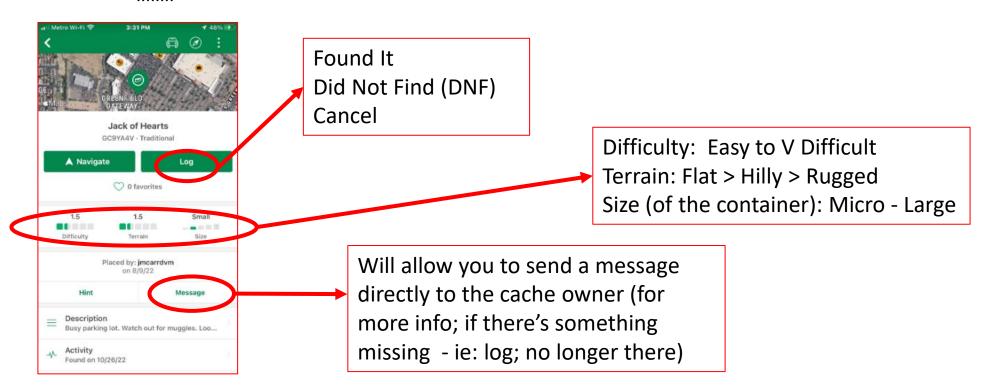

# Start Again – New Search

#### **Geocache App**

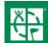

1. Continue ,,,,,,,

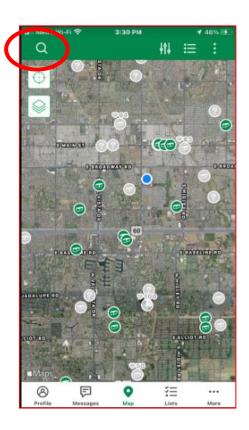

- Shrink the map and then move across the State / Country / World.
- Select the "search" icon and select the "Location" box. Enter a Location.
  - Tampa, Florida > Search
  - Kingsman, Arizona > Search
  - Then adjust your map to view a wider area

## Geocaching In Mesa

https://www.visitmesa.com/geocaching/

#### Get treasure hunting throughout Mesa in three easy steps!

- 1 To access on mobile, download the free Geocaching@ app available in your app store
- 2 Log in or Sign up and search for the Visit Mesa Autism Travel GeoTour OR Visit Mesa Fresh Foodie Trail Geo Tour and view the current list of geocaches hidden in Mesa and throughout our region
- 3 Turn on your 'Location Services' and search under GeoTours GT48C (Autism) OR GT49A (Fresh Foodie Trail.

Off you go...! Remember to log your activity on the app and leave a treasure behind for others to find. Happy hunting!

#### 10 Tips Before You Geocache

- Use your eyes, hands, and geo-senses.
- Look for something that seems out of place.
- Geocaches are often disguised.
- 4. Think like a detective.
- 5. Geocaches should never be buried.
- 6. Look high, look low, look around.
- 7. Respect your surroundings.
- 8. Check the hint.
- 9. Watch for previous activity.
- 10. Be patient. They're out there!

#### VISIT M MESA

#### Geocaching in Mesa, Arizona!

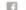

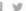

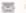

SIT MESA HAS PARTNERED WITH THE EXPERTS AT GEOCACHING HQ TO BRING VISITORS AN INCREDIBLE HIDE-AND SEEK TRAVEL DUEST THROUGHOUT CITY LIMITLESS®

### Visit Mesa offers 2 uniquely designed GeoTours for family fun and foodie discovery.

Visit Mesa's **Autism Travel GeoTour (GT48C)** is a strategic collection of geocaches anchored at many of Mesa's participating Certified Autism Centers and city parks — these hidden finds will get the whole family hunting and gathering for fun! All ages and all lifestyles from outdoor adventurers to tech-lovers will enjoy the thrill of searching for geocaches on this custom family-friendly tour. Learn more about our **Autism Efforts** 

Find at least 5 geocaches and then visit the Mesa Visitor Center (1 N. Macdonald, Mesa) during regular business hours to collect a special autism souvenir celebrating your adventure!

New in 2021 Visit Mesa's **Fresh Foodie Trail GeoTour (GT49A)**! Check out the newest East Valley GeoTour, taking you to the doorstep of Mesa's farms and the agritourism attractions in our surrounding towns. Learn more about the **Fresh Foodie Trail®** 

Find and log all 10 geocaches and then visit the Mesa Visitor Center (1 N. Macdonald, Mesa) during regular business hours to collect a very special foodie themed souvenir celebrating your adventure! (Mon-Fri 8am-5pm)

\*\*If you are hesitant to visit our office due to Covid, email your physical mailing address and phone number to: info@visitmesa.com to claim your physical souvenir

#### What is geocaching?

Geocaching is an outdoor treasure hunting game where players use a mobile app or dedicated GPS device to find cleverly hidden containers called geocaches. Today, there are more than 3 million geocaches in over 190 countries.

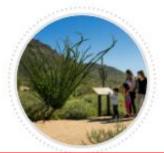

### Geocaching In Mesa (clubs)

Meetup.com/geocachers-unite

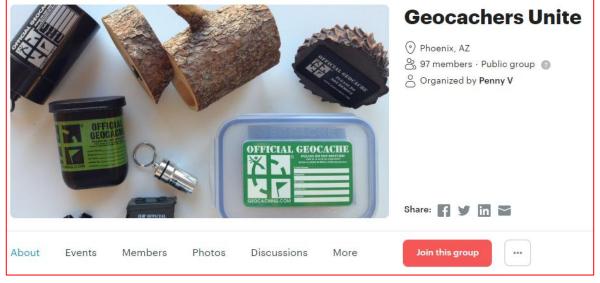

https://www.maricopacountyparks.net/things-to-do/activity/geocache/

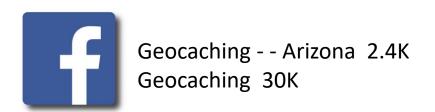

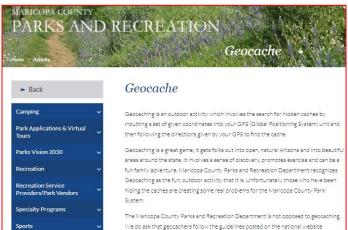

# GO OUT AND HAVE FUN